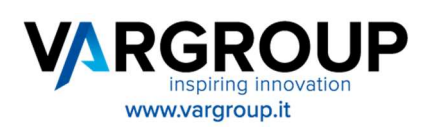

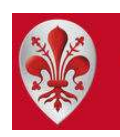

Città di Firenze

# Realizzazione progetto NIDI GRATIS – Fase 2- e modifiche piattaforma Chiavi della Città

### Sommario

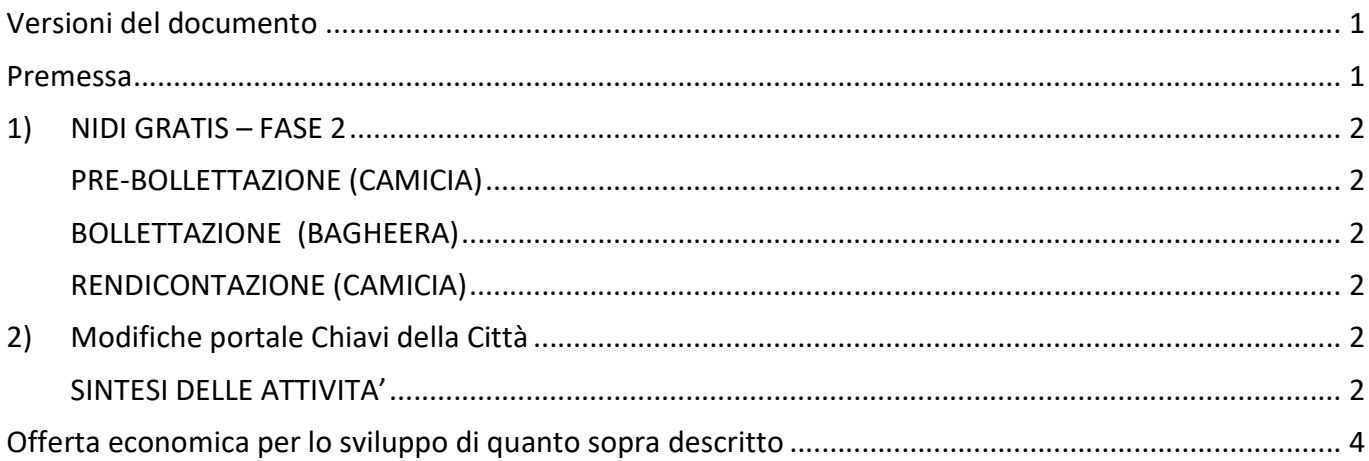

### Versioni del documento

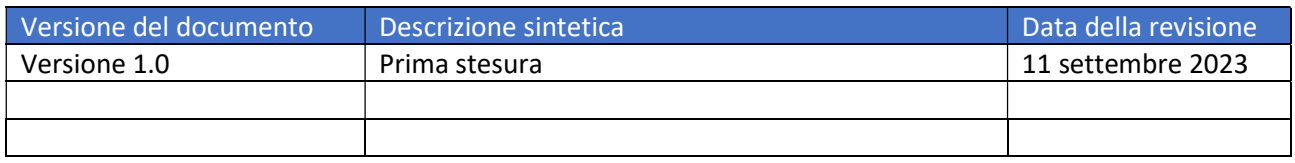

### Premessa

Il dettaglio delle funzionalità del pacchetto NIDI GRATIS – Fase 2 è riportato nell'allegato Excel già inviato alla direzione dei sistemi informativi. Le specifiche riguardanti le modifiche alla piattaforma Chiavi della Città sono state concordate durante la recente call fra i responsabili del servizio e il nostro tecnico Marco Manetti, a seguito anche del carteggio mail avvenuto fra i responsabili del servizio, i nostri tecnici e gli utenti dei Sistemi Informativi del Comune di Firenze.

P.I./ C.F./ N. Iscrizione Registro Imprese di Firenze 03301640482 Capitale Sociale 3.800.000,00 euro i.v.

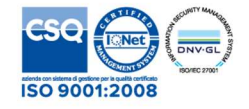

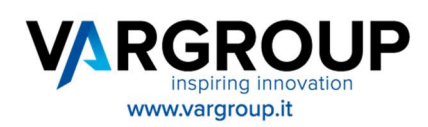

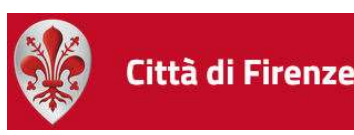

### 1)NIDI GRATIS – FASE 2

#### PRE-BOLLETTAZIONE (CAMICIA)

Nuova finestra che si occupa dei bambini assegnatari di buono NidiGratis Regione Toscana in perimetro di bollettazione.

Per ciascun bambino controlla se sono cambiate le condizioni rispetto all'istruttoria e eventualmente ricalcola il massimo buono RT erogabile nel mese.

### BOLLETTAZIONE (BAGHEERA)

Integrazione del processo di bollettazione con NidiGratis.

Il processo controlla se il bambino è assegnatario di buono RT e integra il bollettino con una riga di dettaglio dedicata. L'importo esatto del buono RT dipende dallo specifico del bollettino e dal ricalcolo prebollettazione. In ogni caso non potà mai superare l'importo buono definito in Istruttoria (Fase1)

#### RENDICONTAZIONE (CAMICIA)

Nuova finestra (List) per estrarre la situazione degli assegnatari di borsa RT nei mesi di bollettazione, attraverso filtri e colonne esposte con accesso alla scheda di dettaglio attraverso hyperlink.

Nuova finestra (Detail) con il dettaglio a livello di bambino assegnatario/mese con evidenza di eventuali modifiche scarurite dal ricalcolo pre bollettazione e i dati effettivi della bollettazione.

Nuova finestra (Detail) con il dettaglio a livello di bambino assegnatario/mese con evidenza di eventuali modifiche scarurite dal ricalcolo pre bollettazione e dei dati effettivi della bollettazione.

CSV per Regione

Rework

Collaudo

## 2)Modifiche portale Chiavi della Città

### SINTESI DELLE ATTIVITA'

Si riassumono i punti discussi e oggetto di questa offerta e dei prossimi rilasci, identificandoli come da documentazione scambiata nei giorni precedenti.

T. 0571 9988 F. 0571998062 info@vargroup.it P.I./ C.F./ N. Iscrizione Registro Imprese di Firenze 03301640482 Capitale Sociale 3.800.000,00 euro i.v.

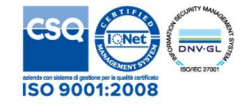

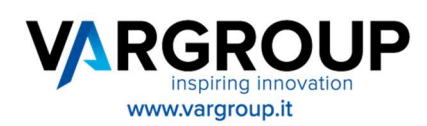

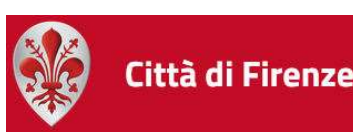

### Punto 1

Gli orari di andata e/o di ritorno non saranno più liberamente editabili dagli insegnanti ma sarà possibile solo scegliere degli orari da un menù a discesa dove saranno indicati solo orari compresi nelle fasce ammissibili per il trasporto.

Gli orari possibili saranno scaglionati di 10 minuti in 10 minuti. Ad esempio: all'interno della fascia 9:30 – 11:50 potranno selezionare 9:30 , 9:40 etc.

Nel caso in cui sia scelto di usare solo l'andata o eventualmente il ritorno sarà possibile selezionare la voce SENZA PULMINO che l'ufficio vedrà lato BO con il valore 00:00.

### Punto 2

Sono stati fatti dei controlli per verificare questa situazione anomala, ma non è stato possibile riprodurre il caso in test visto che esiste un blocco che impedisce di inviare la richiesta quando è incompleta. Si tratta di casi sporadici ma se ricapitasse potrebbe essere utile (nel caso sia fattibile) contattare l'insegnante per capire come riesce ad inviare la domanda.

### Punto 3

In alto, nella pagina di sottomissione delle richieste, verrà inserito un messaggio che indicherà che solo le richieste non tardive (ovvero inserite entro il primo giorno del mese precedente all'uscita) saranno sicuramente soddisfatte.Inoltre, nel periodo 1 novembre-1 maggio, le richieste tardive saranno bloccate dal Front End e non sarà possibile per l'utente inviarle all'ufficio. In questo modo vengono filtrate del tutto, come da accordi. Invece nel restante periodo dell'anno sarà possibile sottomettere anche richieste tardive e l'ufficio (lato Back Office), nel caso di non accettazione della richiesta tardiva, potrà selezionare una nuova motivazione quale "richiesta non accettata per invio tardivo" che verrà riportata anche nella mail di comunicazione con l'utente.

#### Punto 4

La voce conferma sulle diverse richieste sottomesse all'ufficio avrà valore IN LAVORAZIONE fino a quando l'ufficio non la prenderà in carico ed indicherà se la richiesta è soddisfatta o meno: in tal caso la voce conferma avrà valore SI oppure NO.

#### Punto 6

Per ogni scaglione di 32 alunni il sistema permetterà di inserire al massimo 2 accompagnatori. Esempio: da 1 a 32 alunni sarà possibile indicare al massimo 2 accompagnatori; da 33 a 64 sarà possibile indicare massimo 4 accompagnatori e così via.

Nel caso venga popolato anche il campo "handicap motorio", per ogni scaglione di 5 intaccato sarà possibile inserire un massimo di altri 2 accompagnatori. Esempio: da 1-5 alunni con handicap motorio sarà possibile indicare massimo 2 accompagnatori in più rispetto a quello degli alunni comuni.

T. 0571 9988 F. 0571998062 info@vargroup.it P.I./ C.F./ N. Iscrizione Registro Imprese di Firenze 03301640482 Capitale Sociale 3.800.000,00 euro i.v.

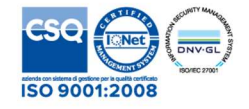

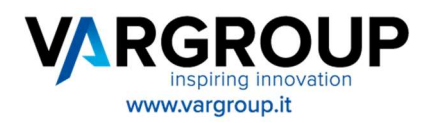

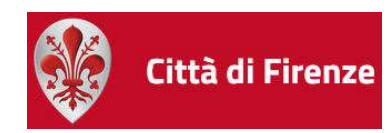

Il Punto 5 della documentazione e il punto Intervento extra sono verranno eseguiti, come da accordi.

# Offerta economica per lo sviluppo di quanto sopra descritto

- 
- MODIFICE Portale Chiavi della Città 8 giornate al costo di 400,00 euro cadauna.
- 
- NIDI GRATIS Fase 2<br>- MODIFICE Portale Chiavi della Città 35 giornate al costo di 400,00 euro cadauna.
	-
- REWORK (opzionale) 2008 100 million version in the Vigornate al costo di 400,00 euro cadauna.

I pressi si intendono IVA esclusa.

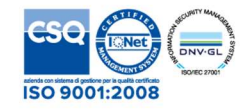